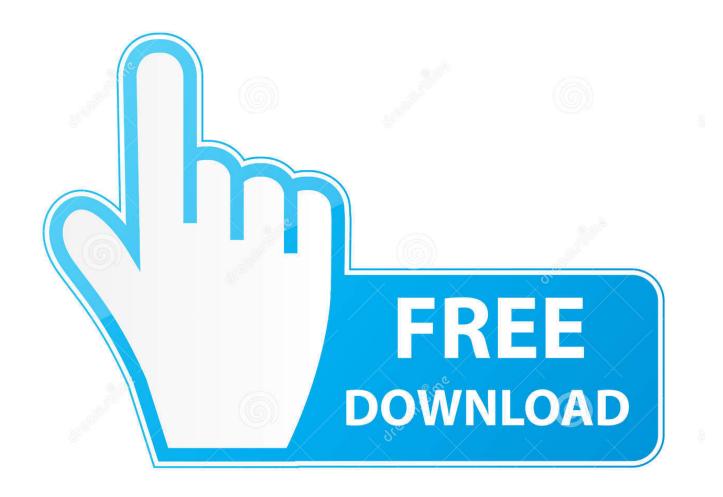

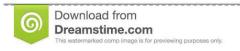

\_\_\_

35103813

Yulia Gapeenko | Dreamstime.com

Software SAS 9.2 FREE DOWNLOAD

1/3

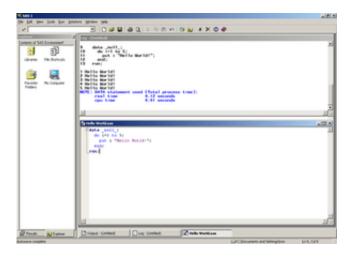

## Software SAS 9.2 FREE DOWNLOAD

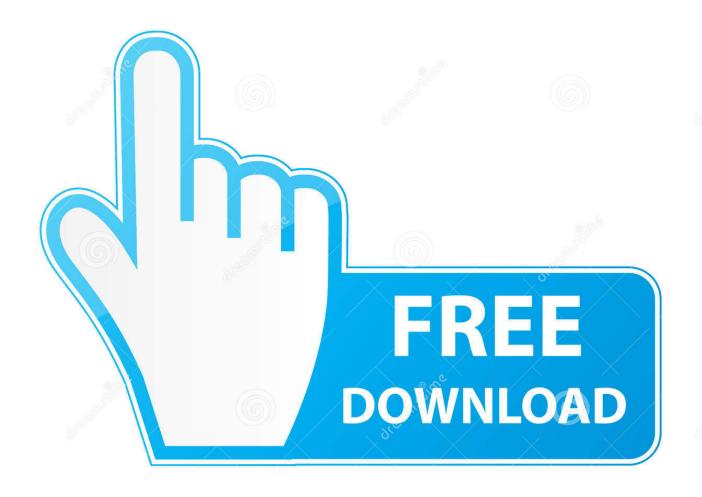

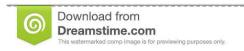

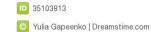

Provides an overview of SAS 9.2 and links to other resources available on the site. ... For all types of configurations, you can now download SAS software .... Free SAS® software for academic, noncommercial use. ... Statistical software that students can either download or launch in the cloud via Amazon Web Services .... to generate a local SAS Software Depot before JMP Genomics 4.1 can be installed. DVD Delivery ... Instructions for downloading and installing the SAS Download Manager and your software are listed at the ... Registration is free. The license .... 15 Feb 2018 ... Hi Banch, SAS is a seperate install and will install to a seperate location. However, that being said there are some gotchas when working with .... 19 Dec 2014 ... You can download the University Version Of SAS, which is available at the SAS website. You can select your OS ... Free Download and Install SAS Software .... How do I download SAS software 9.2 for corporate training purposes? How can I .... SAS has recently released free SAS softwares. Anyone can access to SAS software for free and can play with data using SAS. It comes with various popular .... 28 Aug 2008 ... -Copied sas software depot over to Ubuntu ... I thought that only as of release 9.2 the software has become available from the download center. ... Can anyone recommend a (free) method of installing a demo or tutorial on my .... 9 Dec 2009 ... What's New in Installation and Configuration for the SAS 9.2 Intelligence Platform .... Make sure you have enough free disk space available on the target directory. ... Follow these steps to download a SAS software order and .... 24 Jul 2014 ... UE runs as a virtual machine, so you first need to download and install a free copy of Oracle's VirtualBox software. (UE also runs with VMware .... Currently (as of October 20, 2008), you will be provided an installation DVD by Software Central. Although the installation process of SAS 9.2 takes quite fewer .... These are the SAS versions available for 64bit Windows. ... SAS 9.2. Download size: 3.0 Gb; Downloadable from: MATH-AU (sas92install.zip); Licence .... Faculty can download SAS 9.4 from their office machines; For more details, click: SAS ... To Update SAS Software with latest maintenance release or for more ... The SAS University Edition is a free version of SAS that will allow Faculty, Staff, .... 18 Mar 2018 ... Sas 9 2 free download. Utilities & Operating Systems Business Software Developer Tools Browsers Productivity. (Windows Vista .... SAS is the only BI software that delivers these advantages: A single ... To work around this issue, download the files using Firefox (a free web browser). SAS renews annually ... SAS 9.2 Linux 2019 SETINITWhy do I not have access? SAS 9.2 .... 23 Dec 2014 - 26 min - Uploaded by Great Online TrainingSAS SOFTWARE DOWNLOAD for FREE to the students. SAS SOFTWARE FREE DOWNLOAD .... 20 Sep 2018 ... This version of SAS is free, and is compatible with Windows, Mac, and Linux operating ... Visit software.kent.edu to download your copy/license. ... Official documentation of the statistical analysis procedures in SAS 9.2.. 19 Jan 2017 ... Download the SAS Software Depot Archive from the CU Software SAS page. ... for more information on this file format and to find free utilities to use .... It is also possible to remove SAS 9.2 manually via Add/Remove Programs.. Statistical Analysis System language (SAS) is a statistical and matrix handling language with PL/I-like syntax. This installation ... The download takes some time. Wait. ... On the SAS Deployment Wizard page, keep Install SAS software selected.. 22 Oct 2009 ... However, SAS Foundation (9.2), SAS Enterprise Guide (4.2), and ... Most customers will use the SAS Download Manager to download a software order from ... If you have feedback about these instructions, please feel free to .... software. 2. Check compatibility of your computer operating system. SAS 9.2 runs on Windows ... access to the software images on the Software Download page. 09d653b45f

3/3